# **towers Documentation**

*Release 0.1.1*

**Francis Horsman**

**Jan 13, 2020**

# Main modules:

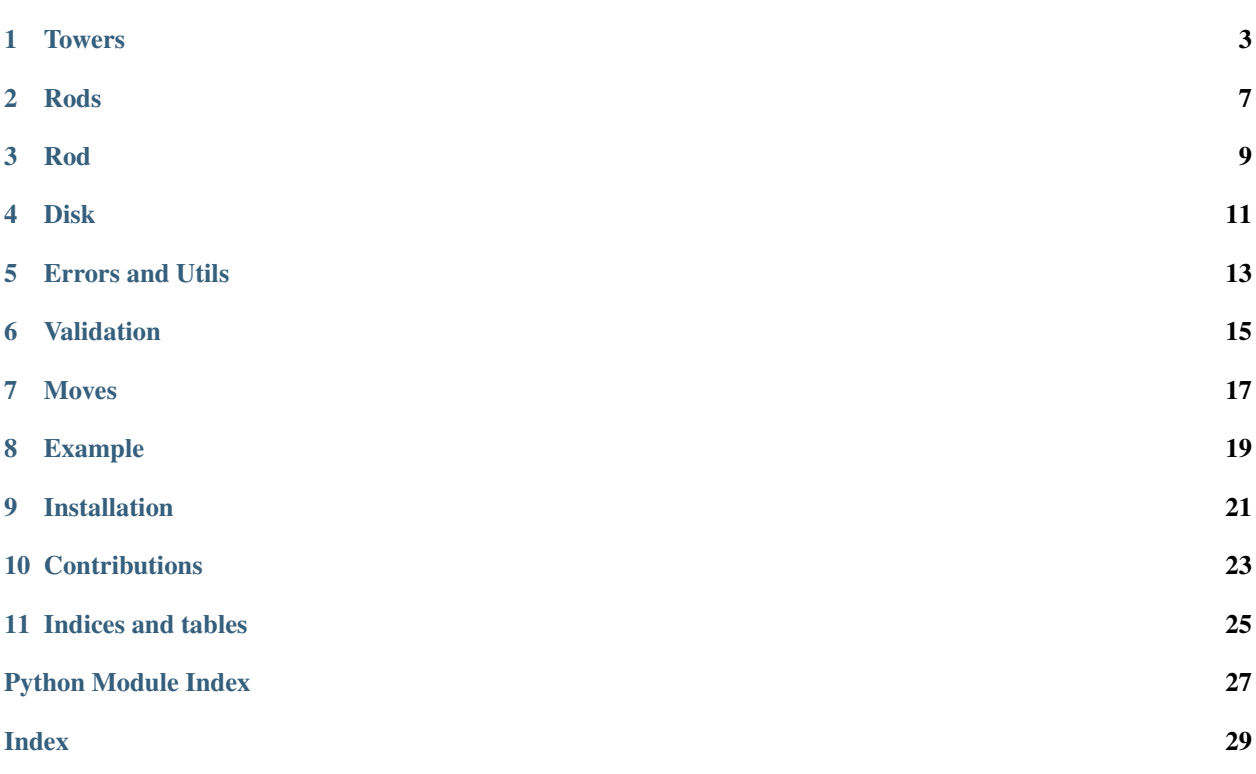

The 'Towers of Hanoi' algorithm.

# Towers

```
class towers.core.towers.Towers(height=1, rods=None, moves=0, verbose=False)
     A representation of the towers including all logic.
```

```
class JsonEncoder(skipkeys=False, ensure_ascii=True, check_circular=True, allow_nan=True,
                       sort_keys=False, indent=None, separators=None, encoding='utf-8', de-
                      fault=None)
```
**default**(*obj*)

Implement this method in a subclass such that it returns a serializable object for  $\circ$ , or calls the base implementation (to raise a TypeError).

For example, to support arbitrary iterators, you could implement default like this:

```
def default(self, o):
   try:
       iterable = iter(o)except TypeError:
       pass
   else:
       return list(iterable)
    # Let the base class default method raise the TypeError
   return JSONEncoder.default(self, o)
```
#### **\_\_bool\_\_**()

A Towers is considered True if it's state is completed.

### Return type bool

**\_\_call\_\_**()

Run the towers. Convenience method.

Raises See [Towers.move\\_tower\(\)](#page-8-0).

**\_\_contains\_\_**(*x*)

Does this [Towers](#page-6-1) contain the given Rod.

Parameters **x** ([Rod](#page-12-1)) – The Rod to find.

## Return type bool

### <span id="page-7-0"></span>**\_\_copy\_\_**()

Return a shallow copy of this instance.

# Return type [Towers](#page-6-1)

## **\_\_deepcopy\_\_**(*\*d*)

Return a deep copy of this instance.

**Parameters**  $d$  (dict) – Memoisation dict.

Return type [Towers](#page-6-1)

#### **\_\_enter\_\_**()

Context-Manager entry, validate our entry state for towers-start conditions.

Raises See Towers.validate start().

## **\_\_eq\_\_**(*other*)

Compare Towers instances for equivalence.

Parameters other ([Towers](#page-6-1)) – The other Towers to compare.

Return type bool

## **\_\_exit\_\_**(*\*args*, *\*\*kwargs*)

Context-Manager exit, validate our exit state for towers-end conditions.

Raises See Towers.validate end().

#### **\_\_getitem\_\_**(*index*)

Get the Rod at the given index.

Parameters index  $(int)$  – The index to get the Rod at.

#### Return type *[Rod](#page-12-1)*

**\_\_init\_\_**(*height=1*, *rods=None*, *moves=0*, *verbose=False*)

#### Parameters

- **height** (int) The height of the towers (ie: max number of disks each one rod can hold).
- **rods** ([Rods](#page-10-1)) An existing Rods instance to use with this *[Towers](#page-6-1)* (the heights must match).
- **moves**  $(int)$  The number of moves already taken.
- **verbose** True=enable verbose logging mode.

#### **\_\_iter\_\_**()

Run the towers, yielding Move instances.

# **\_\_len\_\_**()

Determine how many Rod's this [Towers](#page-6-1) contains.

### Return type int

**\_\_nonzero\_\_**()

A Towers is considered non-zero if it's state is completed.

### Return type bool

#### **context**(*\*\*kwds*)

Create a temp context for performing moves. The state of this instance will be reset at context exit.

## <span id="page-8-1"></span>Parameters

- **reset** on success (bool) Reset this instance's state on exit from the context if no error occurred. Default = True.
- **reset** on error  $(b \circ o1)$  Reset this instance's state on exit from the context if an error occurred. Default = False.

## **end\_rod**

Retrieve the end Rod for this towers.

### Return type *[Rod](#page-12-1)*

### **classmethod from\_json**(*d*)

Return a class instance from a json serializable representation.

**Parameters**  $d(\text{str}/dict)$  **– The json or decoded-json from which to create a new instance.** 

Return type *[Towers](#page-6-1)*

Raises See [Towers](#page-6-1). new...

#### **height**

Obtain the height of the [Towers](#page-6-1) (ie: max number of disks each one rod can hold).

#### Return type int

**move\_disk**(*start*, *end*)

Move the *Disk* from one Rod to another.

Note Generator, yields *Move* instances.

#### Parameters

- **start** ([Rod](#page-12-1)) The Rod to remove the Disk from.
- **end** ([Rod](#page-12-1)) The Rods to move the Disk to.

# <span id="page-8-0"></span>**move\_tower**(*height*, *start*, *end*, *tmp*)

Move the stack of *Disks* on a *Rod*.

### Parameters

- **height** (int) The height of the Disk to move.
- **start** ([Rod](#page-12-1)) The Rod to move the Disk from.
- **end** ([Rod](#page-12-1)) The Rod to move the Disk to.
- **tmp** ([Rod](#page-12-1)) The intermediary Rod to use when moving the Disk.

#### **moves**

Determine how many moves have occurred so far.

#### Return type int

## **static moves\_for\_height**(*height*)

Determine the max number of moves required to solve the puzzle for the given height

**Parameters height** (int) – The height of the Rods (number of Disk on a Rod).

#### Return type int

## **start\_rod**

Retrieve the start Rod for this towers.

Return type *[Rod](#page-12-1)*

## <span id="page-9-2"></span>**tmp\_rod**

Retrieve the temporary Rod for this towers.

## Return type *[Rod](#page-12-1)*

#### **to\_json**()

Return a json serializable representation of this instance.

### Return type object

### **validate**()

Perform self validation.

# Raises

- **[InvalidTowerHeight](#page-17-0)** The height of the tower is invalid
- **[DuplicateDisk](#page-16-1)** This Rod already contains this Disk.
- **[CorruptRod](#page-16-2)** A Disk is on top of a Disk of smaller size.

## <span id="page-9-1"></span>**validate\_end**()

Validate the end conditions for this towers.

# Raises

- **[InvalidTowerHeight](#page-17-0)** The height of the tower is invalid
- **[DuplicateDisk](#page-16-1)** This Rod already contains this Disk.
- **[CorruptRod](#page-16-2)** A Disk is on top of a Disk of smaller size.
- **[InvalidEndingConditions](#page-17-1)** End conditions are invalid.

# <span id="page-9-0"></span>**validate\_start**()

Validate the start conditions for this towers

# Raises

- **[InvalidTowerHeight](#page-17-0)** The height of the [Towers](#page-6-1) is invalid
- **[DuplicateDisk](#page-16-1)** This Rod already contains this Disk.
- **[CorruptRod](#page-16-2)** A Disk is on top of a Disk of smaller size.
- **[InvalidStartingConditions](#page-17-2)** Initial conditions are invalid.

### **verbose**

Obtain this instance's verbose flag.

#### Return type bool

# Rods

<span id="page-10-2"></span><span id="page-10-0"></span>Rods is a collection of Rod's, one representing the *start*, *end* and *intermediary* rods for the tower.

## <span id="page-10-1"></span>**class** towers.core.rods.**Rods**

A collection of 3 Rod's that form the Tower.

## **Parameters**

- **start** ([Rod](#page-12-1)) The rod containing the disks at their start position.
- **end** ([Rod](#page-12-1)) The rod containing the disks at their end position.
- **tmp** ([Rod](#page-12-1)) The intermediary rod.
- **height**  $(int)$  The height of the tower.

# Raises

- **[InvalidTowerHeight](#page-17-0)** The height of the tower is invalid.
- **[InvalidRod](#page-16-3)** A rod is not of expected type *Rod*.
- **[InvalidRodHeight](#page-16-4)** A rod height is inconsistent with the specified height.
- **[DuplicateDisk](#page-16-1)** A rod contains a duplicate disk
- **[CorruptRod](#page-16-2)** A disk is on top of a disk of smaller size on a Rod.

# **\_\_bool\_\_**()

A Rods is considered True if it contains any disks on any rods.

### Return type bool

**\_\_copy\_\_**()

Return a shallow copy of this instance.

## Return type *[Rods](#page-10-1)*

**\_\_deepcopy\_\_**(*\*a*)

Return a deep copy of this instance.

# Return type *[Rods](#page-10-1)*

### <span id="page-11-0"></span>**\_\_iter\_\_**()

Iterate over all the rods.

# Return type *[Rod](#page-12-1)*

## **\_\_len\_\_**()

Obtain the number of Rods.

# Return type int

# **\_\_nonzero\_\_**()

A Rods is considered non-zero if it contains any disks on any rods.

## Return type bool

# **classmethod from\_json**(*d*)

Return a class instance from a json serializable representation.

**Parameters**  $d(str/dict)$  **– The json or decoded-json from which to create a new instance.** 

Return type [Rods](#page-10-1)

Raises See [Rods](#page-10-1).\_new\_.

## **height**

Retrieve the height of the rods (ie: max number of disks each one can hold).

# Return type int

## **to\_json**()

Return a json serializable representation of this instance.

Return type object

# **validate**()

Perform self validation.

# Raises

- **[DuplicateDisk](#page-16-1)** This rod already contains this disk
- **[CorruptRod](#page-16-2)** A disk is on top of a disk of smaller size.

# Rod

<span id="page-12-2"></span><span id="page-12-0"></span>Note: A tower that contains Disks.

# <span id="page-12-1"></span>**class** towers.core.rod.**Rod**

A single tower containing disks.

**\_\_bool\_\_**() A Rod is considered True if it contains any disks.

### Return type bool

**\_\_copy\_\_**() Return a shallow copy of this instance.

Return type *[Rod](#page-12-1)*

**\_\_deepcopy\_\_**(*\*d*) Return a deep copy of this instance.

Parameters **d** (dict) – Memoisation dict.

### Return type *[Rod](#page-12-1)*

**\_\_eq\_\_**(*other*)

Compare Rod instances for equivalence.

Parameters **other** ([Rod](#page-12-1)) –

## Return type bool

**\_\_iter\_\_**()

Iterate over all the disks in this rod.

# Return type *[Disk](#page-14-1)*

**\_\_len\_\_**(*) <==> len(x*)

**static \_\_new\_\_**(*cls*, *name*, *disks=None*, *height=0*)

### <span id="page-13-0"></span>Parameters

- **name**  $(str)$  The name of the rod.
- **disks** (List[[Disk](#page-14-1)]) (optional) mutatable list of *Disks*.
- **height**  $(int)$  The height of the rod.

### Return type *[Rod](#page-12-1)*

Raises See *Rod.validate*.

## **\_\_nonzero\_\_**()

A Rod is considered non-zero if it contains any disks.

## Return type bool

```
append(disk, validate=True)
```
Append the disk to this rod and optionally validate.

#### Parameters

- **disk** ([Disk](#page-14-1)) The disk to add to the top of our rod.
- **validate** (bool) True=perform self validation.

### **classmethod from\_json**(*d*)

Return a class instance from a json serializable representation.

**Parameters**  $d$  (Union [str, dict]) – The json or decoded-json from which to create a new instance.

Return type *[Rod](#page-12-1)*

Raises See *Rod.\_\_new\_\_*.

#### **pop**()

Pop the top most disk from this rod and return it

## Return type *[Disk](#page-14-1)*

## **to\_json**()

Return a json serializable representation of this instance.

#### Return type object

#### **validate**()

Perform self validation.

# Raises

- **[DuplicateDisk](#page-16-1)** This rod already contains this disk
- **[CorruptRod](#page-16-2)** A disk is on top of a disk of smaller size.
- **[InvalidTowerHeight](#page-17-0)** The height of the tower is invalid.
- **[InvalidDiskPosition](#page-17-3)** The position of the disk is invalid.

# Disk

```
A disk is a sized element on a Rod where: 1 <= size <= rod_height
```

```
class towers.core.disk.Disk
```
An immutable representation of a sized disk that sits on a *Rod*.

```
static __new__(cls, original_position, height=1)
```
# Parameters

- **original\_position** (int) The position on the *Rod* that this disks originally sat. Zero = The bottom of the *Rod*.
- **height**  $(int)$  The maximum position of this  $Disk$  on a Rod.

#### Return type [Disk](#page-14-1)

#### Raises

- **[InvalidTowerHeight](#page-17-0)** The height of the tower is invalid.
- **[InvalidDiskPosition](#page-17-3)** The position of the disk is invalid.

### **classmethod from\_json**(*d*)

Return a class instance from a json serializable representation.

**Parameters**  $d (str/dict)$  **– The json or decoded-json from which to create a new instance.** 

```
Disk
```
Raises See Disk. \_\_ new\_\_.

## **to\_json**()

Return a json serializable representation of this instance.

Return type object

**validate**()

Perform self validation

Raises

- **[InvalidTowerHeight](#page-17-0)** The height of the tower is invalid.
- **[InvalidDiskPosition](#page-17-3)** The position of the disk is invalid.

# <span id="page-15-0"></span>**width**

Obtain the width of the disk

Return type int

# Errors and Utils

<span id="page-16-6"></span><span id="page-16-0"></span>Any error explicitly raised by *towers* is defined here.

<span id="page-16-3"></span>**exception** towers.core.errors.**InvalidRod**(*rod*)

**\_\_init\_\_**(*rod*)

**Parameters rod** (object) – The Rod which is invalid.

<span id="page-16-5"></span>**exception** towers.core.errors.**InvalidRods**(*rods*)

**\_\_init\_\_**(*rods*)

Parameters rods (object) – The Rods which are invalid

<span id="page-16-4"></span>**exception** towers.core.errors.**InvalidRodHeight**(*rod*, *max\_height*)

**\_\_init\_\_**(*rod*, *max\_height*)

Parameters

- **rod** ([Rod](#page-12-1)) The Rod which has an invalid height.
- **max\_height** (int) The max allowed height of the Rod.

<span id="page-16-1"></span>**exception** towers.core.errors.**DuplicateDisk**(*rod*, *disk\_width*) A duplicate disk was found on a tower.

**\_\_init\_\_**(*rod*, *disk\_width*)

**Parameters** 

- **rod** ([Rod](#page-12-1)) The duplicate Rod.
- **disk\_width** (int) The width of the Disk.

<span id="page-16-2"></span>**exception** towers.core.errors.**CorruptRod**(*rod*, *disk*) A Rod with an invalid stack of disks was found.

<span id="page-17-6"></span>**\_\_init\_\_**(*rod*, *disk*)

Parameters

- **rod** ([Rod](#page-12-1)) The Rod which is corrupt.
- **disk** (int) A Disk which sits directly atop a smaller Disk.

<span id="page-17-2"></span>**exception** towers.core.errors.**InvalidStartingConditions**(*rods*, *moves*) The Rods for the towers are not in the correct starting state.

**\_\_init\_\_**(*rods*, *moves*)

Parameters

- **rods** ([Rod](#page-12-1)) The Rod's.
- **moves** (int) Total number of moves already made (should be zero).

<span id="page-17-1"></span>**exception** towers.core.errors.**InvalidEndingConditions**(*rods*) The Rod's for the towers are not in the correct ending state.

**\_\_init\_\_**(*rods*)

Parameters **rods** ([Rod](#page-12-1)) – The Rod's.

<span id="page-17-0"></span>**exception** towers.core.errors.**InvalidTowerHeight**(*height*) The height of the Tower is invalid.

**\_\_init\_\_**(*height*)

**Parameters height**  $(int)$  – The invalid height.

<span id="page-17-3"></span>**exception** towers.core.errors.**InvalidDiskPosition**(*position*, *height*) The position of the Disk is invalid.

**\_\_init\_\_**(*position*, *height*)

Parameters

- **position** (int) The invalid position on the Rod.
- **height**  $(int)$  The height.

<span id="page-17-4"></span>**exception** towers.core.errors.**InvalidMoves**(*moves*)

An invalid number of moves.

**\_\_init\_\_**(*moves*)

Parameters **moves** (int) – The invalid *moves*.

Note: Main *towers.core.utils.Serializable* is used by all main classes: Towers, Rods, Rod, Disk

<span id="page-17-5"></span>**class** towers.core.utils.**Serializable**

A mixin which shows that a class is serializable.

**from\_json**(*d*)

Return a class instance from a json serializable representation.

**Parameters**  $d$  ( $str/dict$ ) – The json or decoded-json from which to create a new instance from.

**to\_json**()

Return a json serializable representation of this instance.

Return type object

# Validation

<span id="page-18-2"></span><span id="page-18-0"></span>Note: These methods are used internally, but there's no reason they can't be used externally.

<span id="page-18-1"></span>towers.core.validation.**validate\_height**(*height*) Validate the height of a Tower`s or :class:`Rod.

Parameters height  $(int)$  – The height to validate.

Raises **[InvalidTowerHeight](#page-17-0)** – The height of the Tower is invalid.

towers.core.validation.**validate\_rods**(*rods*)

Validate the rods.

Parameters rods (List [[Rod](#page-12-1)] | None) – The Rod's to validate.

Raises

- **[InvalidRods](#page-16-5)** expecting type Rods.
- **[DuplicateDisk](#page-16-1)** This Rod already contains this Disk
- **[CorruptRod](#page-16-2)** A Disk is on top of a Disk of smaller size.

towers.core.validation.**validate\_moves**(*moves*)

Validate the number of moves.

**Parameters moves**  $(int)$  – The moves count to validate.

Raises **[InvalidMoves](#page-17-4)** – The number of moves is not an number or is less than zero.

# Moves

<span id="page-20-2"></span><span id="page-20-0"></span>Note: When the Towers is iterated over, a series of Move's are yielded.

## <span id="page-20-1"></span>**class** towers.core.moves.**Move**

# Parameters

- **disk** ([Disk](#page-14-1)) The disk that will be moved.
- **start** ([Rod](#page-12-1)) The state of the start\_rod prior to the move.
- **end** ([Rod](#page-12-1)) The state of the end\_rod prior to the move.
- **moves**  $(int)$  The number of moves prior to the move.

# CHAPTER<sup>8</sup>

# Example

```
>>> tower = Towers(height=3)
>>> print(tower)
Towers(Rods(3 - start([***, **, *]), end([]), tmp([])))>>> print('moves required: {moves}'.format(moves=tower.moves_for_height(height)))
moves required: 7
>>> with tower:
... for i in tower:
... print(i)
Move(disk=*, start=Rod(name='start', disks=[***, **, *], height=3), end=Rod(name='end
˓→', disks=[], height=3), moves=0)
Move(disk=**, start=Rod(name='start', disks=[***, **], height=3), end=Rod(name='tmp',
˓→disks=[], height=3), moves=1)
Move(disk=*, start=Rod(name='end', disks=[*], height=3), end=Rod(name='tmp', \Box˓→disks=[**], height=3), moves=2)
Move(disk=***, start=Rod(name='start', disks=[***], height=3), end=Rod(name='end',
˓→disks=[], height=3), moves=3)
Move(disk=*, start=Rod(name='tmp', disks=[**, *], height=3), end=Rod(name='start',
˓→disks=[], height=3), moves=4)
Move(disk=**, start=Rod(name='tmp', disks=[**], height=3), end=Rod(name='end',
˓→disks=[***], height=3), moves=5)
Move(disk=*, start=Rod(name='start', disks=[*], height=3), end=Rod(name='end',
˓→disks=[***, **], height=3), moves=6)
>>> print(tower)
Towers(Rods(3 - start([]), end([***, **, *]), tmp([])))>>> print('moves taken: {moves}'.format(moves=tower.moves))
moves taken: 7
```
# CHAPTER<sup>9</sup>

Installation

<span id="page-24-0"></span>Instructions can be found here

**Contributions** 

<span id="page-26-0"></span>Guidelines can be found here Authors can be found here

Indices and tables

- <span id="page-28-0"></span>• genindex
- modindex
- search

# Python Module Index

# <span id="page-30-0"></span>t

towers.core.disk, [11](#page-14-1) towers.core.moves, [17](#page-20-1) towers.core.rod, [9](#page-12-1) towers.core.rods, [7](#page-10-1) towers.core.towers, [3](#page-6-1) towers.core.utils, [14](#page-17-5) towers.core.validation, [15](#page-18-1)

# Index

# <span id="page-32-0"></span>Symbols

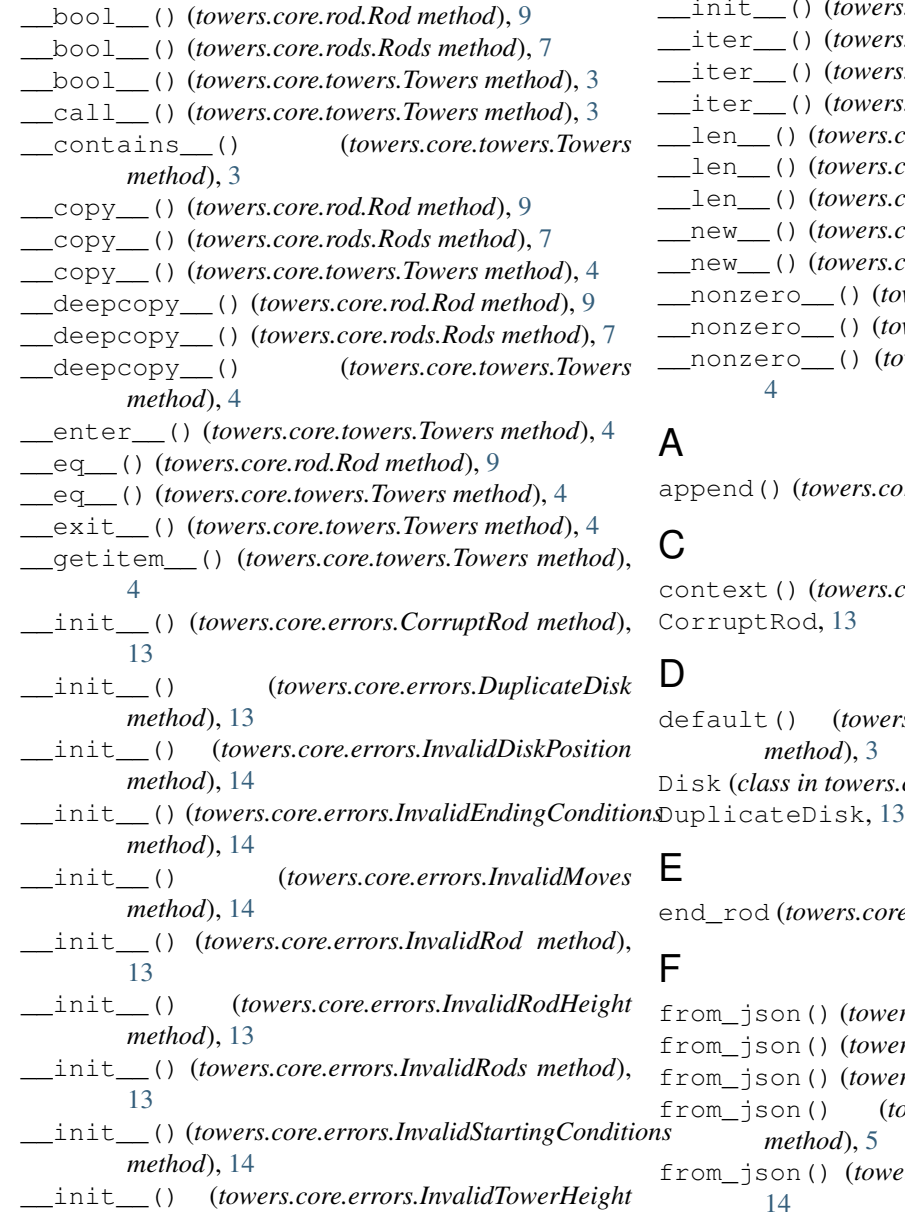

*method*), [14](#page-17-6) \_\_init\_\_() (*towers.core.towers.Towers method*), [4](#page-7-0) \_\_iter\_\_() (*towers.core.rod.Rod method*), [9](#page-12-2) \_\_iter\_\_() (*towers.core.rods.Rods method*), [7](#page-10-2) \_\_iter\_\_() (*towers.core.towers.Towers method*), [4](#page-7-0) \_\_len\_\_() (*towers.core.rod.Rod method*), [9](#page-12-2) \_\_len\_\_() (*towers.core.rods.Rods method*), [8](#page-11-0) \_\_len\_\_() (*towers.core.towers.Towers method*), [4](#page-7-0) \_\_new\_\_() (*towers.core.disk.Disk static method*), [11](#page-14-3) \_\_new\_\_() (*towers.core.rod.Rod static method*), [9](#page-12-2) \_\_nonzero\_\_() (*towers.core.rod.Rod method*), [10](#page-13-0) \_\_nonzero\_\_() (*towers.core.rods.Rods method*), [8](#page-11-0) \_\_nonzero\_\_() (*towers.core.towers.Towers method*),

append() (*towers.core.rod.Rod method*), [10](#page-13-0)

core.towers.Towers method), [4](#page-7-0)

default() (*towers.core.towers.Towers.JsonEncoder* Disk (*class in towers.core.disk*), [11](#page-14-3)

 $re. towers. Towers$  attribute), [5](#page-8-1)

 $ers.core.disk.Disk class method$ ), [11](#page-14-3)  $ers.core.rod.Rod class method$ ), [10](#page-13-0)  $ers.core, rods.Rods \; class \; method$ ), [8](#page-11-0) from\_json() (*towers.core.towers.Towers class* from\_json() (*towers.core.utils.Serializable method*),

# H

height (*towers.core.rods.Rods attribute*), [8](#page-11-0) height (*towers.core.towers.Towers attribute*), [5](#page-8-1)

# I

```
InvalidDiskPosition, 14
InvalidEndingConditions, 14
InvalidMoves, 14
InvalidRod, 13
InvalidRodHeight, 13
InvalidRods, 13
InvalidStartingConditions, 14
InvalidTowerHeight, 14
```
# M

Move (*class in towers.core.moves*), [17](#page-20-2) move\_disk() (*towers.core.towers.Towers method*), [5](#page-8-1) move\_tower() (*towers.core.towers.Towers method*), [5](#page-8-1) moves (*towers.core.towers.Towers attribute*), [5](#page-8-1) moves\_for\_height() (*towers.core.towers.Towers static method*), [5](#page-8-1)

# P

pop() (*towers.core.rod.Rod method*), [10](#page-13-0)

# R

Rod (*class in towers.core.rod*), [9](#page-12-2) Rods (*class in towers.core.rods*), [7](#page-10-2)

# S

Serializable (*class in towers.core.utils*), [14](#page-17-6) start\_rod (*towers.core.towers.Towers attribute*), [5](#page-8-1)

# T

```
tmp_rod (towers.core.towers.Towers attribute), 5
to_json() (towers.core.disk.Disk method), 11
to_json() (towers.core.rod.Rod method), 10
to_json() (towers.core.rods.Rods method), 8
to_json() (towers.core.towers.Towers method), 6
to_json() (towers.core.utils.Serializable method), 14
Towers (class in towers.core.towers), 3
towers.core.disk (module), 11
towers.core.moves (module), 17
towers.core.rod (module), 9
towers.core.rods (module), 7
towers.core.towers (module), 3
towers.core.utils (module), 14
towers.core.validation (module), 15
Towers.JsonEncoder (class in towers.core.towers),
        3
```
# $\mathsf{V}$

validate() (*towers.core.disk.Disk method*), [11](#page-14-3)

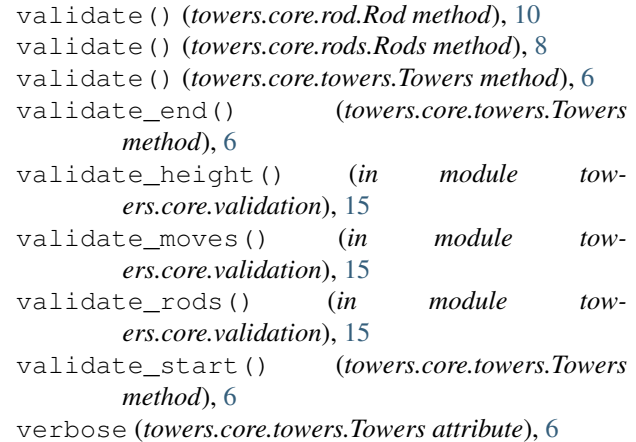

# W

width (*towers.core.disk.Disk attribute*), [12](#page-15-0)